# RV016�RV042�RV042G��ã,^ã�<sup>3</sup>RVC VPNルーã,¿ã�§ã�®VPNã,¯ãƒ©ã,¤ã,¢ãƒªãƒ^

ç»®çš,,

ãf�ãf¼ãf�ãf£ãf«ãf—ãf©ã,¤ãf™ãf¼ãf^ãf�ãffãf^ãf¯ãf¼ã,¯(VPN)ã�¯ã€�ãf�ãffãf^ãf¯ãf¼ã,¯

��è¨~事ã�§ã�¯ã€�VPNã,¯ãf©ã,¤ã,¢ãfªãf^ã,′許å�¯ã�™ã,‹æ–<sup>1</sup>檕ã�¨ã€�ã,¯ãf©ã,¤ VPNãf«ãf¼ã,¿ä¸Šã�®ã,¯ãf©ã,¤ã,¢ãfªãf^ã�®ã,»ã,ãf¥ãfªãf†ã,£ã�Œå¼·åŒ–ã�•ã,Œã�¾ã�™ã

#### $\mathrm{e}^{\mathbb{O}2}$ å $\mathrm{2}^{\prime\prime}$ á $\bullet$ ™ã,<ã $\mathrm{f}$ ‡ã $\mathrm{f}$  $\bullet$ ã,¤ã, $^\mathrm{u}$

 $\tilde{a}$ f» RV016  $\tilde{a}$ f» RV042 ãf» RV042G  $\tilde{a}f \$  RVO82

### [Software Version]

 $\tilde{a}f$  v4.2.1.02

#### VPNã, af©ã,¤ã,¢ãf<sup>3</sup>ãf^ã�®ä½œæ^�

æ<sup>3</sup>:ãf«ãf¼ã,¿ã� 最大50ã�®Cisco QuickVPNã, āf©ã,¤ã,¢ãfªãf^ã,′ã,µãf�ãf¼ãf^ã�—ã�¾ã�™ã€,

ã.<sup>1</sup>ãf†ãffãf—

 $1i^{1/4}$ šWeb $a^{f^{T M}}$  $a^{f^{1/4}a}$ ,  $a^{f^{T M}}$  $\Phi$ ®è  $a^{f^{T M}}$ å $\Phi$  and  $a^{f^{T M}}$  $a^{f^{T M}}$  $a^{f^{T M}}$  $a^{f^{T M}}$  $a^{f^{T M}}$  $a^{f^{T M}}$  $a^{f^{T M}}$  $a^{f^{T M}}$  $a^{f^{T M}}$  $a^{f^{T M}}$  $a^{f^{T M}}$  $a^{f^{T M}}$  $a^{f^{T M}}$  $a^{f^{T M}}$  $a^{f^{T M}}$  $a^{f^{T M}}$  $a^{f^{T$ [VPN Client Access] ã, e� 択ã�—ã�¾ã�™ã€, [VPN Client Access] ãfšãf¼ã, ã�Œé-<ã��ã�¾ã�™ã€,

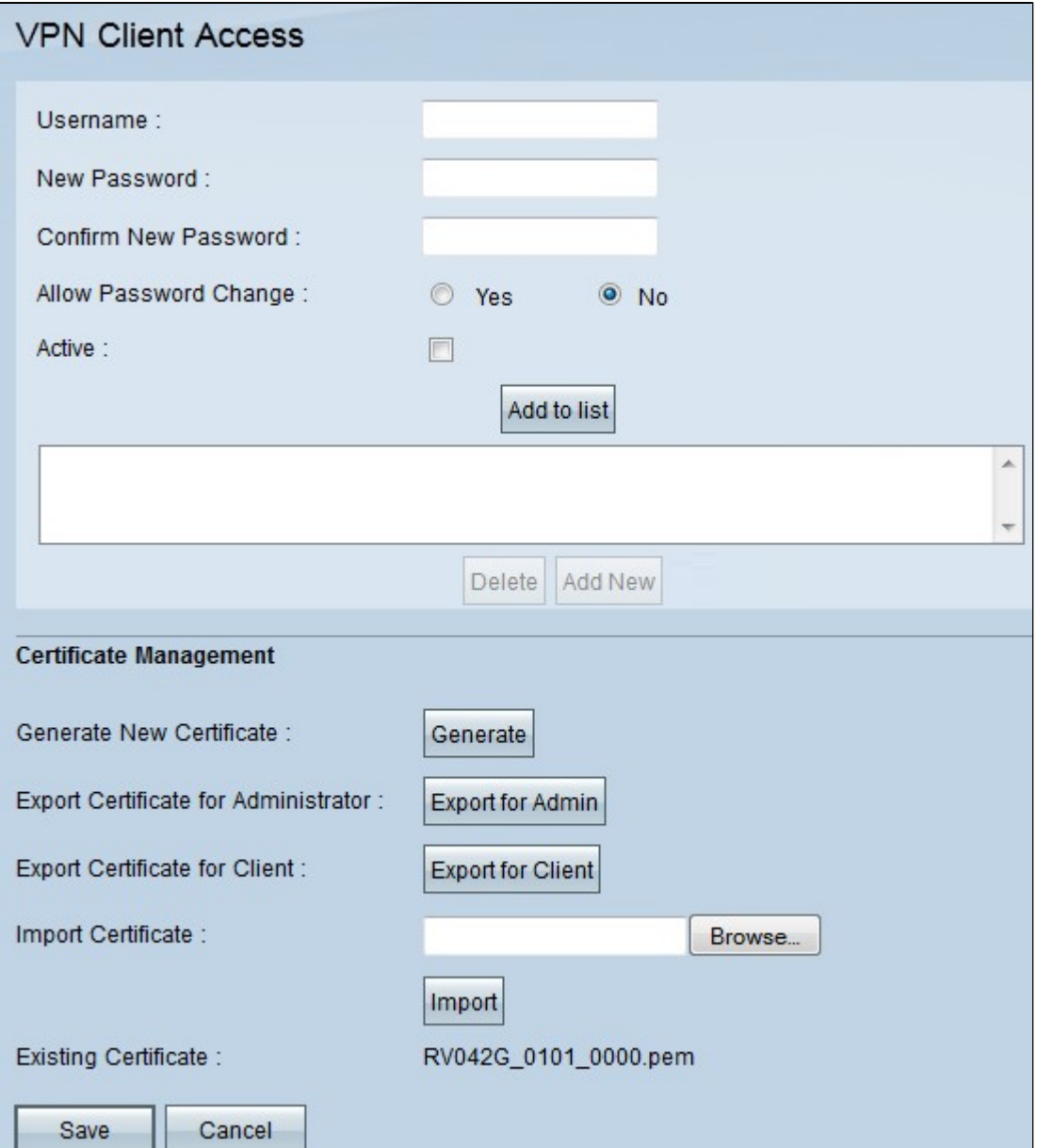

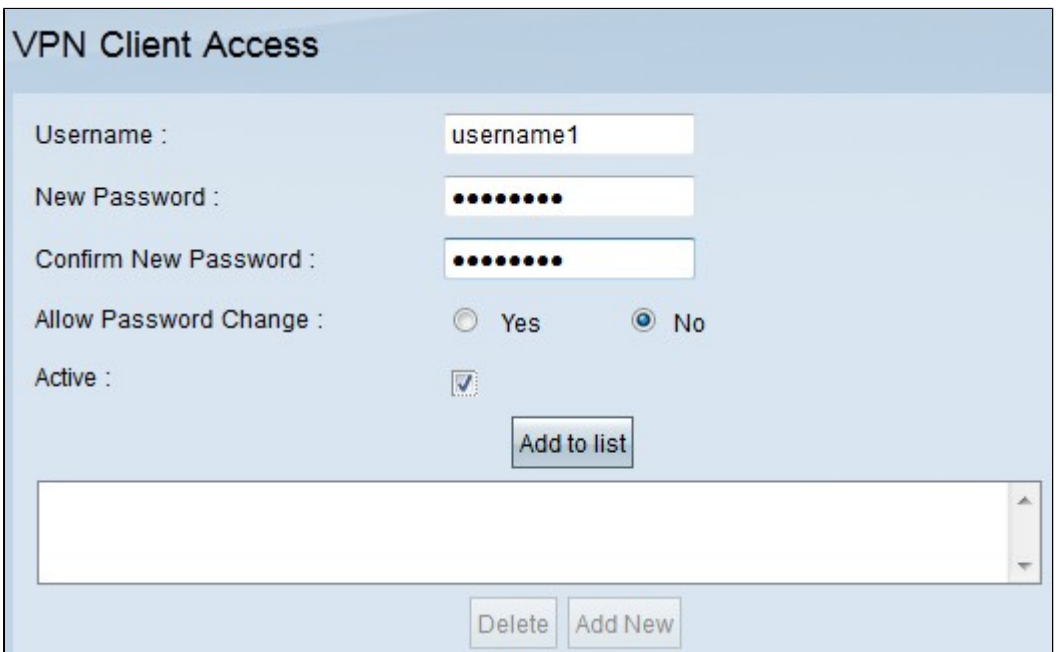

 $\tilde{a}$ , <sup>1</sup> $\tilde{a}$ f †  $\tilde{a}$ f  $\tilde{a}$ f —

2i¼š[Username]ãf•ã,£ãf¼ãf«ãf‰ã�«ã€�VPNã,¯ãf©ã,¤ã,¢ãf<sup>3</sup>ãf^ã�®ãf¦ãf¼ã,¶å��ã,'å...¥åŠ›ã<

 $\tilde{a}$ , <sup>1</sup> $\tilde{a}$ *f* † $\tilde{a}$ *f*  $\tilde{a}$ *f*  $\longrightarrow$  3i<sup>1</sup>/4š[New Password]ãf•ã,£ãf¼ãf«ãf‰ã�«ã€�VPNã,¯ãf©ã,¤ã,¢ãf<sup>3</sup>ãf^ã�Œãfã,°ã,¤ãf<sup>3</sup>ã�«ä½¿ç″¨ã�™ã,‹ãf′å

 $\tilde{a}$ ,  $i\tilde{a}f$ † $\tilde{a}f$ f $\tilde{a}f$ — $4i\tilde{a}$ s $\tilde{c}$ a $\tilde{c}$  =  $\tilde{a}$  $\tilde{\Phi}$ ,  $\tilde{a}f$ f $\tilde{a}f$  $\tilde{a}f$  $\tilde{a}f$ s $\tilde{a}f$ ‰ $\tilde{a}$  $\tilde{\Phi}$ ®ç $\tilde{c}$ °è $\tilde{\Phi}$ (Confirm New Password)]ãf•ã,£ãf¼ãf«ãf‰ã�«ã€�ãfã,<sup>1</sup>ãf¯ãf¼ãf‰ã,′碰èª�ã�™ã,‹ã�Ÿã,�ã�®å�Œã�~?

 $\tilde{a}$ ,  $\tilde{a}$ f $\tilde{f}$  $\tilde{a}$ f $\tilde{f}$  $\tilde{a}$ f $\tilde{f}$  $\tilde{f}$   $\tilde{f}$   $\tilde{f}$   $\tilde{f}$   $\tilde{f}$   $\tilde{f}$   $\tilde{f}$   $\tilde{f}$   $\tilde{f}$  $\tilde{f}$  $\tilde{f}$  $\tilde{f}$  $\tilde{f}$  $\tilde{f}$  $\tilde{f}$  $\tilde{f}$  $\tilde{f}$  $\tilde{f}$  $\tilde{f}$ 

 $\tilde{a}$ ,  $\tilde{a}f - \tilde{a}$ ,  $\tilde{a}f$ § $\tilde{a}f$  $\tilde{a}f$ c $\tilde{a}$ ,  $\tilde{a}f$  $\tilde{a}f$  $\tilde{a}f$  $\tilde{a}f$  $\tilde{a}$ ,  $\tilde{a}$  $\Theta - \tilde{a}$  $\Theta$ ,  $\tilde{a} \in \Theta$  $\tilde{a}^{\circ}$ t $\tilde{a}$ e $\Theta$  $\tilde{a}f$ ' $\tilde{a}f$  $\tilde{a}f$ ' $\tilde{a}f$ ' $\tilde{a$ 

æ‰<é†

6i¼šāf¦āf¼ã,¶ã,'ã,¢ã,¯ãf†ã,£ãf–ã�«ã�—ã�¦VPN接ç¶šã,'使ç"¨ã�™ã,<æº-å,™ã,'æ•´ã�^ã,<ã� ãf�ã,§ãffã,¯ãfœãffã,¯ã,ªã,ªãfªã�«ã�—ã�¾ã�™ã€,

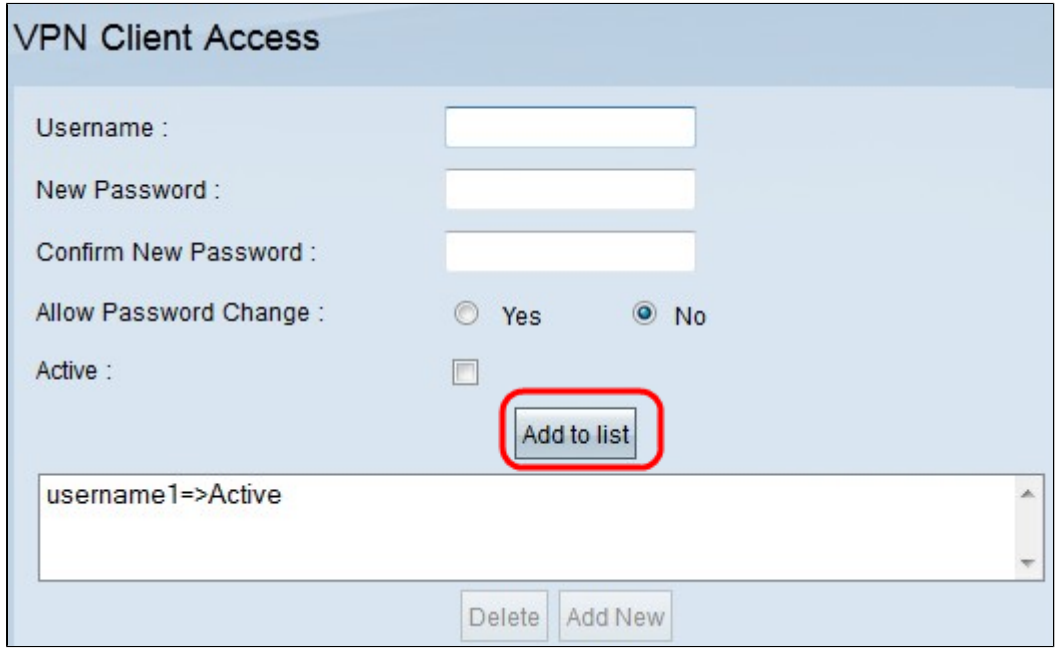

æ‰<é † 7:[Add to List]

ã,'ã,-ãfªãffã,-ã�—ã�¦ã€�æ-°ã�—ã�"ã,-ãf©ã,¤ã,¢ãfªãf^ã,′ãfªã,<sup>1</sup>ãf^ã�«è¿½åŠ ã�—ã�¾ã�

 $\tilde{a}$ ,  $\tilde{a}$ f $\tilde{f}$  $\tilde{a}$ f $\tilde{f}$  $\tilde{a}$ f $\tilde{f}$ as $\tilde{a}$ ,  $\tilde{a}$ f $\tilde{a}$ f $\tilde{f}$ a $\tilde{a}$ ,  $\tilde{a}$  $\tilde{\Phi}$  $\tilde{a}$  $\tilde{\Phi}$  $\tilde{a}$  $\tilde{\Phi}$  $\tilde{a}$  $\tilde{\Phi}$  $\tilde{a}$  $\tilde{\Phi}$  $\tilde{a}$  $\tilde{\Phi}$  $\tilde{a}$  $\tilde{\Phi}$ 

## $\mathrm{e}^{\cdot\cdot\cdot/4}$  $\mathrm{e}^{\cdot\cdot/2}$  $\mathrm{e}^{\cdot\cdot/4}$  $\mathrm{e}^{\cdot\cdot/4}$  $\mathrm{e}^{\cdot\cdot/4}$  $\mathrm{e}^{\cdot\cdot/4}$

証æ~Žæ<sub>≧</sub>,ã,'使ç''¨ã�™ã,‹ã�¨ã€�有åŠ<sup>1</sup>ã�ªå€‹äººè¨¼æ~Žæչ¸ã,′使ç″¨ã�—ã�¦æŽ¥ç¶šã,′è Management]���ã,¯ãƒ©ã,¤ã,¢ãƒªãƒ^ã�®è¨¼æ~Žæ>¸ã,′作æ^�ã�§ã��ã�¾ã�™ VPNã,′実行ã�™ã,‹PCã�«ã�"ã�®è¨¼æ~Žæ›¸ã,′ã,¤ãfªã,<sup>1</sup>ãf^ãf¼ãf«ã�—ã�¾ã�™ã€,ã�"ã€ VPNãf«ãf¼ã,¿ä¸Šã�®VPNã,¯ãf©ã,¤ã,¢ãf<sup>3</sup>ãf^ã�®è¨¼æ~Žæ›¸ã,′管ç�†ã�™ã,‹æ-<sup>1</sup>æ<sup>3</sup>•ã�«ã�¤å

 $\mathbf{a}^3$ . Cisco

QuickVPNã� a€� Cisco.com a� < ã,‰c"jæ-™ã� §å...¥æ‰<ã� §ã�� ã� ¾ã� ™ã€,

 $\tilde{a}$ , <sup>1</sup> $\tilde{a}$ f† $\tilde{a}$ ff $\tilde{a}$ f $-$ 

 $1i^{1/4}$ šWeb $\tilde{a}f^{TM}\tilde{a}f^{1/4}\tilde{a}$ , l $\tilde{a}\otimes\tilde{c}$ è "å $\mathbb{O}$ š $\tilde{a}f^{T}\tilde{a}f^{T}\tilde{a}f$ fta, £ $\tilde{a}f^{T}\tilde{a}f$ fta, £ $\tilde{a}\otimes\tilde{c}$ a $f^{T}\tilde{a}f^{T}\tilde{a}f^{T}\tilde{a}f^{T}\tilde{a}f^{T}\tilde{a}f^{T}$ [VPN Client Access] ã, e�,択ã�—ã�¾ã�™ã€,[VPN Client Access]  $\tilde{a}f\tilde{s}\tilde{a}f\tilde{a}f\tilde{a},\tilde{a}\bigcirc\hspace{-0.5em}\bigcirc\hspace{-0.5em}\mathbf{E}\hspace{-0.5em}\bigcirc\hspace{-0.5em}\mathbf{E}\hspace{-0.5em}\bigcirc\hspace{-0.5em}\mathbf{E}\hspace{-0.5em}\bigcirc\hspace{-0.5em}\mathbf{E}\hspace{-0.5em}\bigcirc\hspace{-0.5em}\mathbf{E}\hspace{-0.5em}\bigcirc\hspace{-0.5em}\mathbf{E}\hspace{-0.5em}\bigcirc\hspace{-0.5em}\mathbf{E}\hspace{-0.5em}\bigcirc\hs$ 

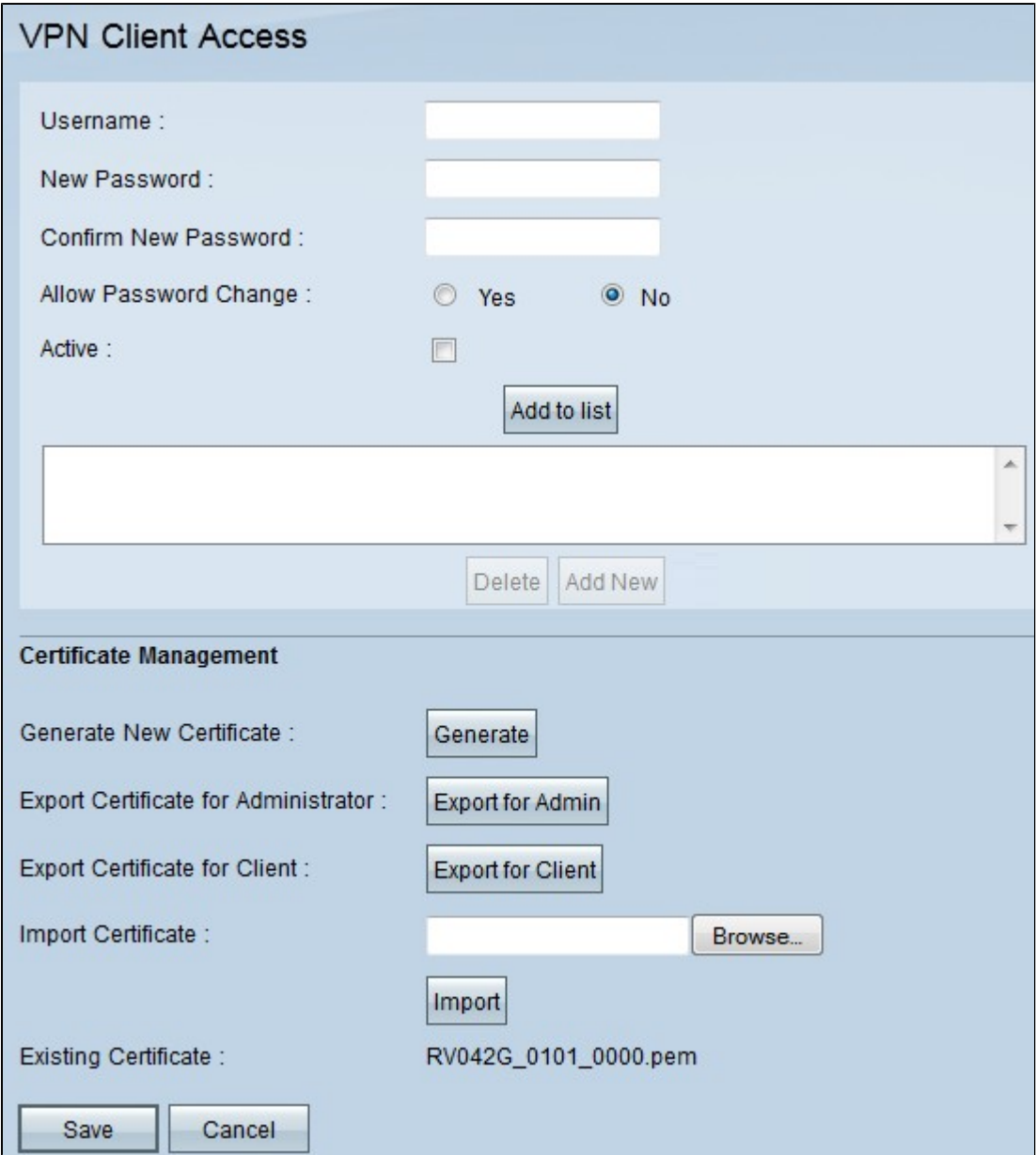

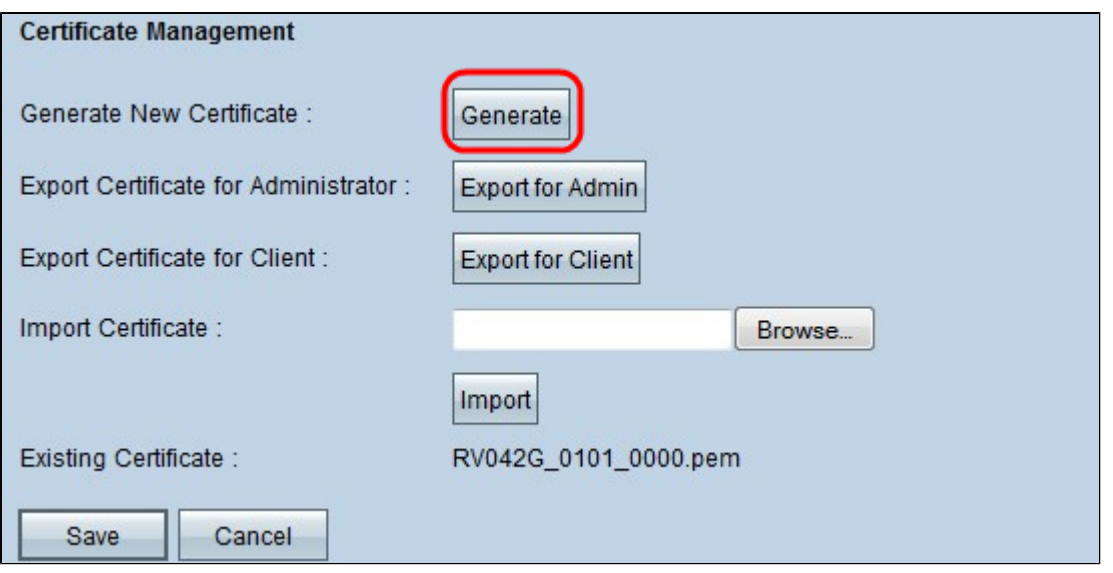

 $a^{\text{max}}$  and  $a^{\text{max}}$  and  $a^{\text{max}}$  a  $a, a, \tilde{a}$ ,  $\tilde{a}$  and  $\tilde{a}$ ,  $\tilde{a}$  and  $\tilde{a}$  and  $\tilde{a}$  and  $\tilde{a}$  and  $\tilde{a}$  and  $\tilde{a}$  and  $\tilde{a}$  and  $\tilde{a}$  and  $\tilde{a}$  and  $\tilde{a}$  and  $\tilde{a}$  and  $\tilde{a}$  and  $\tilde{a}$  and  $\tilde{a}$  and  $\$ 

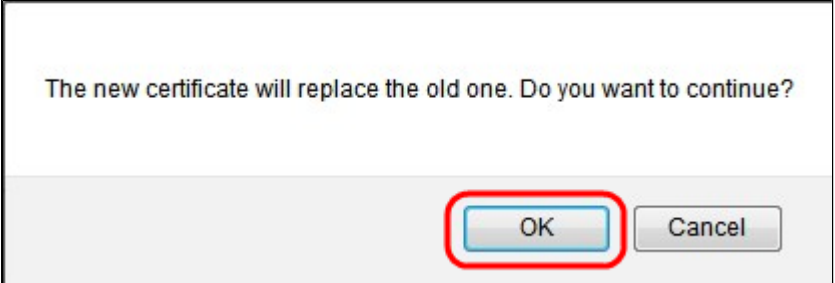

 $\tilde{a}$ , <sup>1</sup> $\tilde{a}$ f† $\tilde{a}$ ff $\tilde{a}$ f—

3:新�ã�"ã,¦ã,£ãf<sup>3</sup>ãf‰ã,¦ã�§OKã,'ã,<sup>−</sup>ãfªãffã,<sup>−</sup>ã�—ã€�æ–°ã�—ã�"証æ~Žæ›¸ã,′å�¤

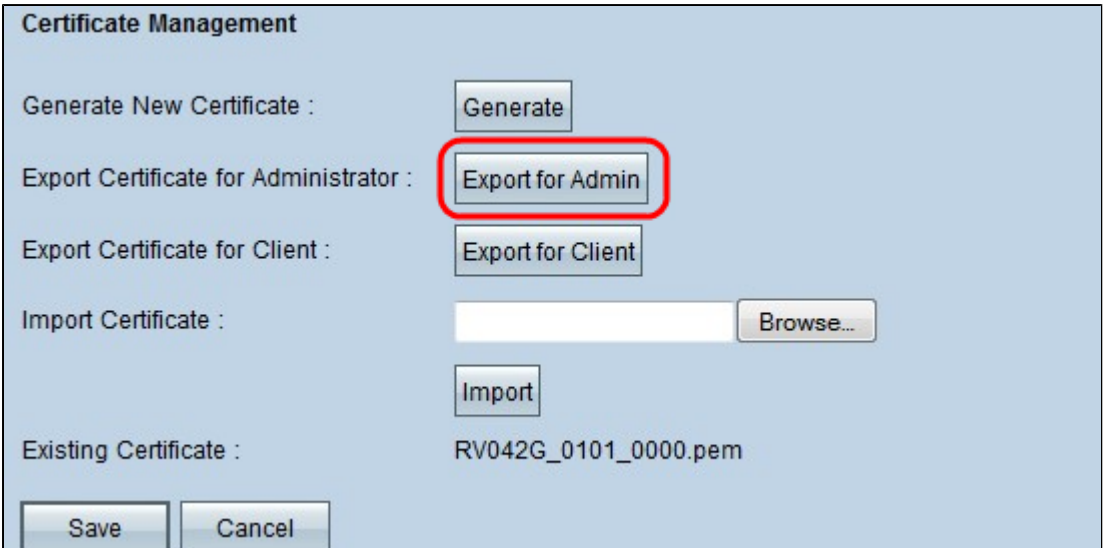

 $\tilde{a}$ , <sup>1</sup> $\tilde{a}$ f† $\tilde{a}$ ff $\tilde{a}$ f—

4:ç®<sub>i</sub>ç�†è€…ã�®è¨¼æ~Žæ›¸ã,′ã,¨ã,¯ã,<sup>1</sup>ãƒ�ーãƒ^ã�™ã,‹ã�«ã�¯ã€�[Export for Admin]

 $\tilde{a}$ ,  $\tilde{a}$ ,  $\tilde{a}$  $f$  $\tilde{a}$ ,  $\tilde{a}$   $\tilde{\Phi}$ —ã $\tilde{\Phi}$ ¼ã $\tilde{\Phi}$ ( $\tilde{a}$ , $\tilde{\Phi}$ Nj, ΋ $\tilde{\Phi}$ «ã,  $\tilde{a}$ , $\tilde{\Phi}$ ã $\tilde{\Phi}$ ã $f$  $\tilde{\Phi}$ ã $f$ ã, $\tilde{a}$ , $\tilde{a}$  $f$ ã $f$ ã $f$  $-\varsigma$ ′′  $\tilde{a}$  $\tilde{\Phi}$ «è  $\tilde{a}$ 

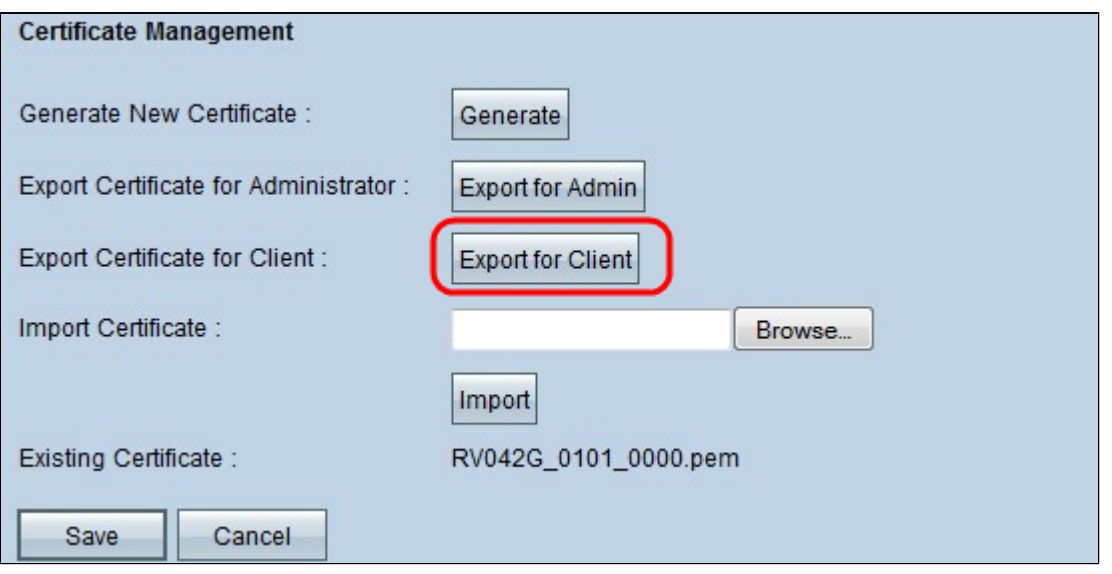

 $\tilde{a}$ , <sup>1</sup> $\tilde{a}$ f† $\tilde{a}$ ff $\tilde{a}$ f $-$ 

5:ã, ~ãf©ã,¤ã,¢ãfªãf^ã�®è¨¼æ~Žæ>,ã,′ã,¨ã,¯ã,ªãf�ãf¼ãf^ã�™ã,‹ã�«ã�¯ã€�[Export for Client]

ã, 'ã, ¯ãƒªãƒƒã,¯ã�—ã�¾ã�™ã€,ã�"ã,Œã�«ã,ˆã,Šã€�VPNã,¯ãƒ©ã,¤ã,¢ãƒªãƒˆã�®è¨¼æ~Žæ›¸ã∢ QuickVPNã,½ãf•ãf^ã,¦ã,§ã,¢ã�«ã,¤ãf<sup>3</sup>ã,<sup>1</sup>ãf^ãf¼ãf«ã�•ã,Œã€�ã,¯ãf©ã,¤ã,¢ãf<sup>3</sup>ãf^ã�®èª�証

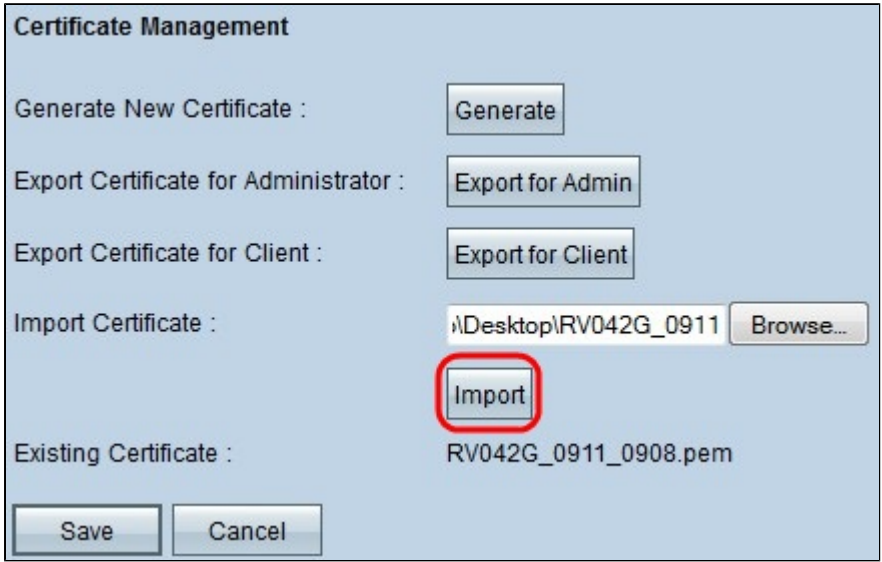

 $x\% \in \mathcal{F}$  614se  $4x^2$ z $x$ ,  $\tilde{a}$ ,  $\tilde{a}$ ,  $\tilde{a}$ ,  $\tilde{a}$ f $\Theta$   $\tilde{a}$ f $\Theta$   $\tilde{a}$ f $\Theta$   $\tilde{a}$ ,  $\tilde{a}$   $\Theta$   $\tilde{a}$   $\Theta$   $\tilde{a}$   $\Theta$   $\tilde{a}$   $\Theta$   $\tilde{a}$   $\Theta$   $\tilde{a}$   $\Theta$   $\tilde{a}$   $\Theta$   $\tilde{a}$   $a, a, \tilde{a}f^*$ affa, $\tilde{a} \otimes -\tilde{a} \in \hat{\varphi}$ è "¼æ $\tilde{z}$ æ $a, \tilde{a}f^*a, \tilde{a}f^*a, \tilde{a}f^*a, \tilde{a}f^*a \otimes -\tilde{a} \hat{\varphi}$ ¼a $\hat{\varphi}$ ™a $\epsilon$ 

 $x\$ {6}  $\in$  714 $\in$   $\in$  714 $\in$  7 $\in$  7 $x\in$  7 $f\in$  7 $f\in$  7 $f\in$  7 $f\in$  7 $f\in$   $\in$  7 $f\in$  7 $f\in$  7 $f\in$  7 $f\in$  7 $f\in$  7 $f\in$  7 $f\in$  7 $f\in$  7 $f\in$  7 $f\in$  7 $f\in$  7 $f\in$  7 $f\in$  7 $f\in$  7 $f\in$  7 $f\in$  7 $f\in$  7 $f\in$  7 $f\in$   $a, a, \tilde{a}$ ,  $a^2 + a^2$  and  $a^2 + a^2$  and  $a^2 + a^2$  and  $a^2 + a^2$  and  $a^2 + a^2$  and  $a^2 + a^2$  and  $a^2 + a^2$  and  $a^2 + a^2$  and  $a^2 + a^2$  and  $a^2 + a^2$  and  $a^2 + a^2$  and  $a^2 + a^2$  and  $a^2 + a^2$  and  $a^2 + a^2$  and  $a^2 + a^2$  a

#### $\mathbf{a}^3$ "i¼š[Existing

Certificate]����在å~在ã�—ã�¦ã�"ã,<証æ~Žæ>¸ã�Œè¡¨ç¤°ã�•ã,Œã�¾ã�

 $\tilde{a}$ ,  $2f\tilde{a}f\tilde{a}f$  =  $8i\frac{1}{4}\tilde{s}$ [Save]  $\tilde{a}$ ,  $2\tilde{a}f\tilde{a}f\tilde{a}$ ,  $2\tilde{a}f\tilde{a}$ ,  $2\tilde{a}f\tilde{a}$ ,  $\tilde{a}g\tilde{a}$ ,  $\tilde{a}g\tilde{a}$ ,  $\tilde{a}g\tilde{a}$ ,  $\tilde{a}g\tilde{a}f\tilde{a}g\tilde{a}$ ,  $\tilde{a}g\tilde{a}g$ 

翻訳について

シスコは世界中のユーザにそれぞれの言語でサポート コンテンツを提供するために、機械と人に よる翻訳を組み合わせて、本ドキュメントを翻訳しています。ただし、最高度の機械翻訳であっ ても、専門家による翻訳のような正確性は確保されません。シスコは、これら翻訳の正確性につ いて法的責任を負いません。原典である英語版(リンクからアクセス可能)もあわせて参照する ことを推奨します。